- 1 Display for mute microphone 2 Mute microphone 3 Volume control<br>4 Hook On/Off ke
	- Hook On/Off key
- 5 Display for Hook Off

## **Headset Components**

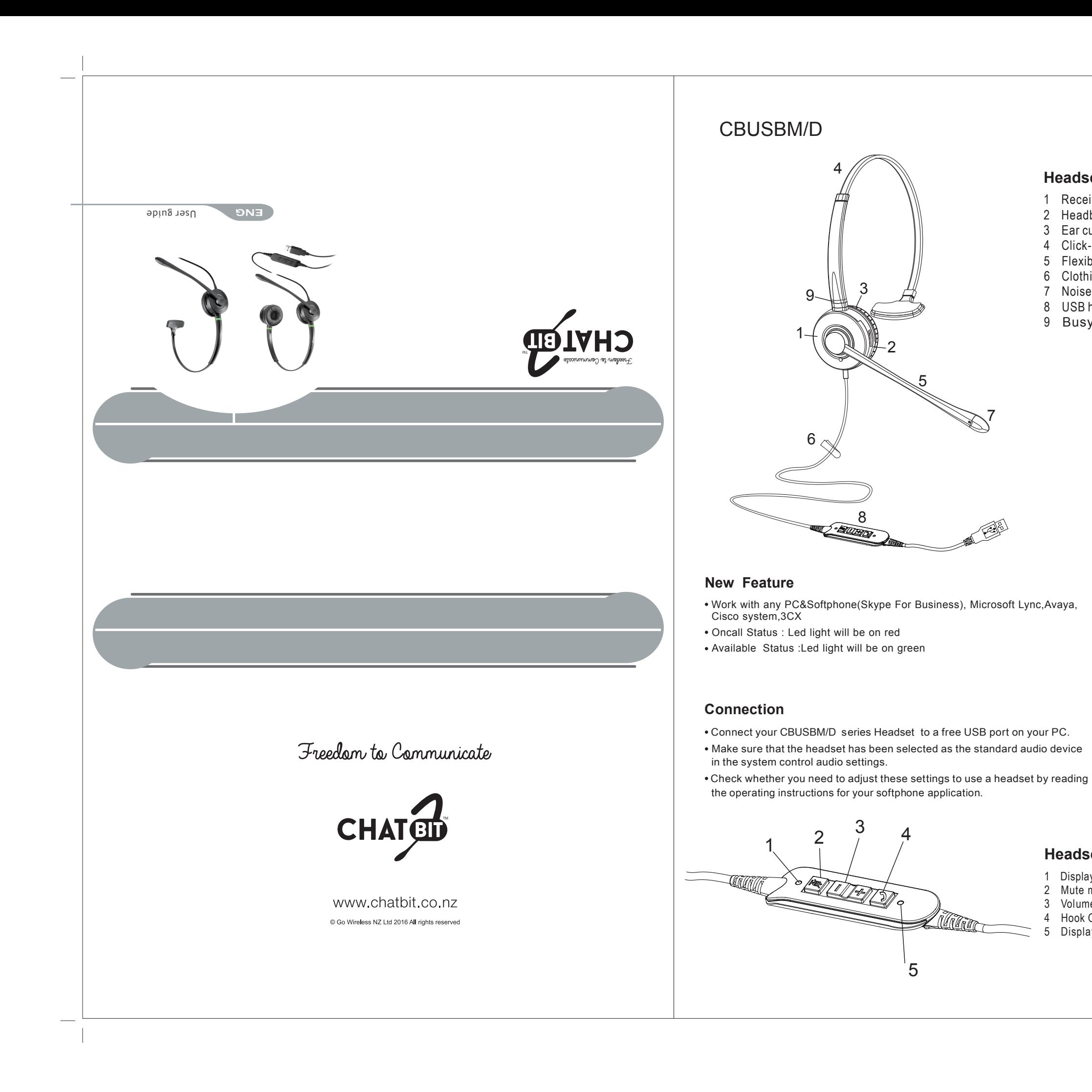

# **Headset Components**

- 1 Receiver
- 2 Headband mounting ring
- 3 Ear cushion
- 4 Click-stop headband
- 5 Flexible microphone boom
- 6 Clothing clip
- 7 Noise-canceling microphone
- 8 USB housing
- 9 Busy light

- 8. Replacements & enhancements for the CB Series headsets:
- 1 Headset hook
- 2 Clothing clip
- 3 Leatherette ear cushion

7. The ear cushions can be removed for cleaning or replacement.

6. Using both thumbs, remove the ear cushion by gently prying the earplate away from the groove on the receiver.

#### **Maintenance**

4. Fasten the clothing clip.

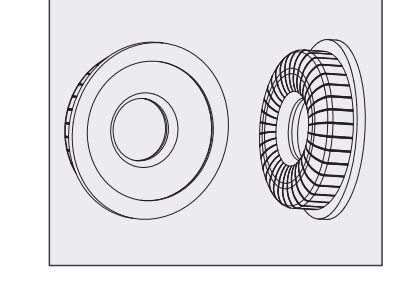

**Accessories**

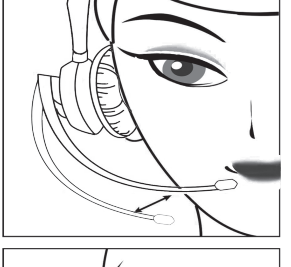

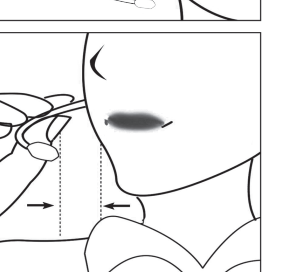

 $\mathcal{A}$ 

1. To wear the headband, put the headset on with the receiver(s) covering your ear(s). For monaural headsets, position the stabilizer above your ear. Adjust the length of the headband.

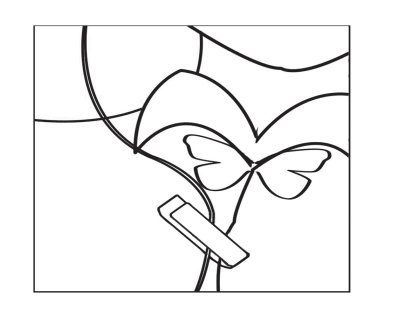

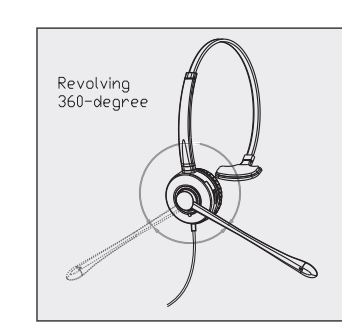

2. To change ears, rotate the microphone boom over the headband to accommodate the left or right ear.

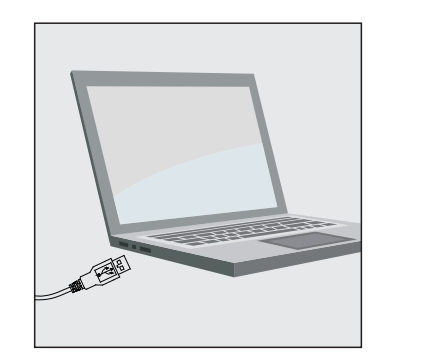

## **Wearing Your Headset**

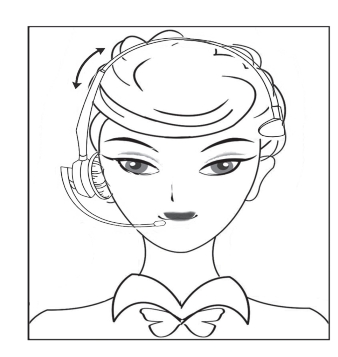

3. For fixed boom headsets, position the SoundTube filter close to your mouth. For flexible boom headsets, position the microphone 1/2" from your lower lip.

5. Connect your CBUSBM/D series Headset to a free USB port on your PC.

**Using Your Headset**

### **Ear Cushion Removal**

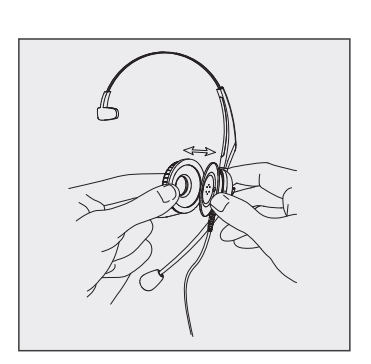

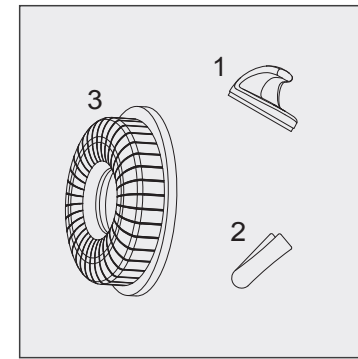

www.chatbit.co.nz C Go Wireless NZ Ltd 2016 All rights reserved